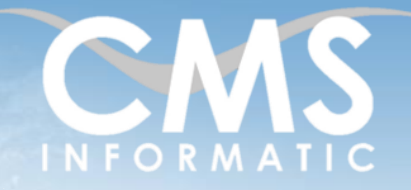

# **Microsoft Partner**

## Administrer et gérer Teams

#### **Objectifs pédagogiques :**

A l'issue de la formation, les participants seront capables de paramétrer Teams pour gérer les permissions de chaque utilisateur, les stratégies d'appel, de réunion et de messagerie et les applications disponibles dans Teams.

**Durée :** 1 jour (7 h) **Prérequis :** Avoir déjà utilisé Teams

**Public concerné :** Tous publics

Tarif HT/jour\*

640 €

\*Tarif non applicable si accordscadres client ou coaching

## Contenu de la formation

#### Introduction

- Accueil, présentation du formateur, de la démarche, des modalités de réalisation
- Présentation des participants et de leurs attentes
- Rappel des objectifs définis, validation par les participants
- Approche de l'outil et de méthodes de travail liées à son utilisation

#### Rôle d'administrateur Teams

- Qu'est-ce qu'un administrateur Teams ?
- Les tâches d'un administrateur Teams
- Présentation de l'interface d'administration
- Utilisation du tableau de bord
- Concepts de stratégies
- Personnalisation des packages de stratégies

#### Gestion des équipes

- Visualisation de l'ensemble des équipes
- Stratégies d'équipe
- Création des modèles d'équipes
- Stratégies de mises à jour

#### Les réunions dans Teams

- Personnalisation des invitations par mail
- Paramétrage des réunions
- Gestion des stratégies de réunions
- Paramétrage des évènements
- Gestion des stratégies d'évènements

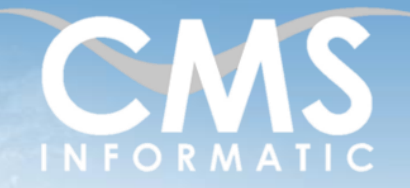

# **Microsoft Partner**

## Administrer et gérer Teams

#### **Objectifs pédagogiques :**

A l'issue de la formation, les participants seront capables de paramétrer Teams pour gérer les permissions de chaque utilisateur, les stratégies d'appel, de réunion et de messagerie et les applications disponibles dans Teams.

**Durée :**

#### **Prérequis :**

1 jour (7 h)

Avoir déjà utilisé Teams

#### **Public concerné :**

Tous publics

#### Tarif HT/jour\*

640 €

\*Tarif non applicable si accordscadres client ou coaching

#### Utilisateurs internes et externes

- **■** Gestion des profils utilisateurs
- Autorisation des connexions externes aux équipes
- Configuration de l'accès invité
- Gestion des permissions des utilisateurs
- Application d'une stratégie à un utilisateur

### Rapport d'utilisation et de qualité

- Consultation du rapport sur l'utilisation
- Identification des mauvaises expériences
- Application des mesures correctives
- Suivi de l'évolution de la qualité

### Fonctionnalités annexes de Teams

- **EXECTE:** Présentation des téléphones IP certifiés Teams
- Présentation de la modération de salles Teams
- Création d'affichages Teams
- Gestion des applications intégrées dans Teams

### Clôture de la formation

- **Récapitulatif**
- Conseils, trucs et astuces
- Fiche d'évaluation, synthèse
- Récupération par les participants des fichiers travaillés et des exemples traités

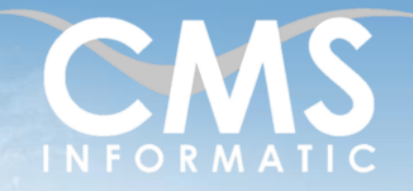

# **Microsoft Partner**

## Administrer et gérer Teams

#### **Objectifs pédagogiques :**

A l'issue de la formation, les participants seront capables de paramétrer Teams pour gérer les permissions de chaque utilisateur, les stratégies d'appel, de réunion et de messagerie et les applications disponibles dans Teams.

**Durée :** 1 jour (7 h) **Prérequis :** Avoir déjà utilisé Teams

**Public concerné :** Tous publics

Tarif HT/jour\*

640 €

\*Tarif non applicable si accordscadres client ou coaching

#### Les méthodes et critères d'évaluation pédagogique

La constitution des groupes homogènes s'établira à partir d'un outil d'évaluation. L'évaluation permettra d'avoir un premier aperçu du niveau de l'apprenant, de ses connaissances et de ses attentes pour la formation appropriée.

Une approche pédagogique sera réalisée par le formateur avant le début de la formation, afin d'adapter le contenu du programme pour répondre aux attentes des apprenants.

Une attestation est fournie à l'apprenant à l'issue de la formation validant les connaissances acquises lors de la formation.

#### Les méthodes pédagogiques

Chaque thème du programme sera accompagné d'ateliers pratiques avec suivi et assistance personnalisée.

Les ateliers pourront être réadaptés en fonction des propres modèles des participants.

#### Le suivi et les moyens pédagogiques

Un support de formation sera transmis à chacun des participants, reprenant les principaux thèmes de la formation réalisé sous forme de captures d'écran et d'explications de texte.

Les apprenants repartent à l'issue de la formation avec les fichiers travaillés pendant la formation ainsi que les coordonnées du formateur, ce qui leur permettra d'échanger avec ce dernier et de lui poser toute question relative à la formation suivie sans limitation de durée.

Une feuille d'émargement est signée par les stagiaires (matin et après-midi) chaque jour de la formation, afin d'attester de leur présence.

#### Les moyens techniques

Salle équipée avec un poste par personne, un tableau blanc, un paperboard, un accès wifi et un vidéo projecteur.

### Les prérequis nécessaires au passage de la certification

Aucun prérequis pour cette certification.